## **هوالحق**

## **اطلاعیه فرایند ثبتنام از پذیرفتهشدگان بدون آزمون مقطع دکتری**

## **سال تحصیلی 0410-0412 رشتههای مختلف تحصیلی )سهمیه استعدادهای درخشان(**

دانشگاه علامه طباطبائی ضمن عرض تبریک به کلیه پذیرفتهشدگان بدون آزمون مقطع دکتری سال تحصیلی ۱۴۰۲–۱۴۰۱ (سهمیه استعدادهای درخشان)، به اطلاع می رساند که ثبتنام از پذیرفتهشدگان بهصورت مشروط و با اخذ تعهد کتبی انجام میپذیرد. شایان ذکر است فرآیند ثبتنام، منحصراً پس از تأیید نهایی سازمان سنجش آموزش کشور و هیأت مرکزی گزینش دانشجو، از حالت مشروط به قطعی تبدیل خواهد شد.

**دانشجوی گرامی! قبل از شروع ثبتنام، حتما اطلاعیه ثبتنام را به دقت مطالعه و پس از آمادهسازی مدارک مورد نیاز و انجام واریزیهای مربوطه، وارد سامانه شده و ثبتنام خود را شروع کنید.**

**نکته مهم :1** ثبتنام دانشجویان بدون آزمون )سهمیه استعداد درخشان( در **سه مرحله** انجام خواهد شد.

**مرحله اول:** ثبتنام و بارگذاری مدارک مورد نیاز در سامانه آزمون دانشگاه به نشانی ir.ac.atu.azmoon مطابق جدول ذیل

علاميه طباطبا

**مرحله دوم:** ثبتنام در سیستم آموزشی دانشگاه )گلستان( به نشانی ir.ac.atu.ems مطابق جدول ذیل

**مرحله سوم:** ارسال مدارک و تکمیل فرایند ثبتنام در دانشکدههای تابعه مطابق جدول ذیل

دائسكا و

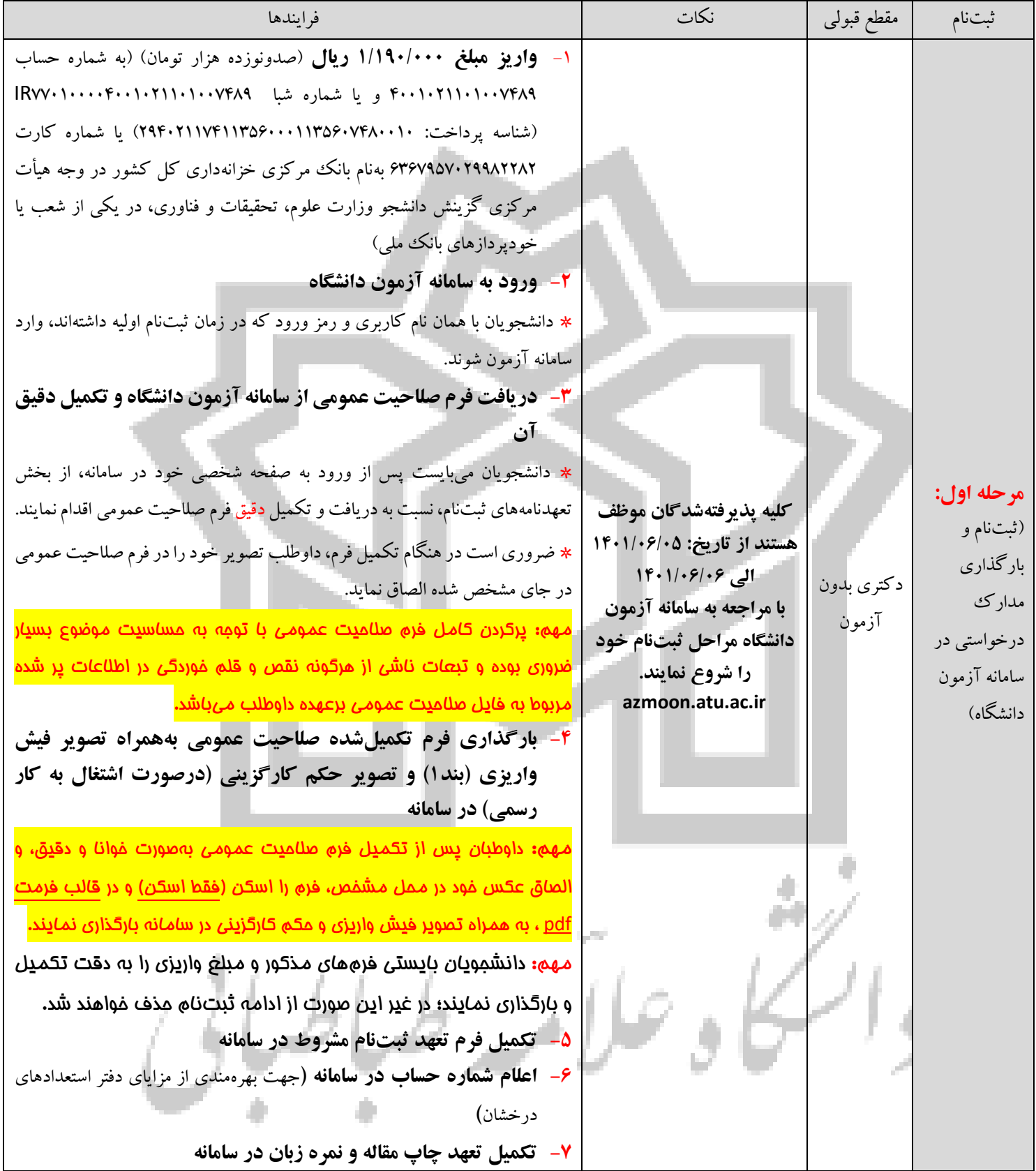

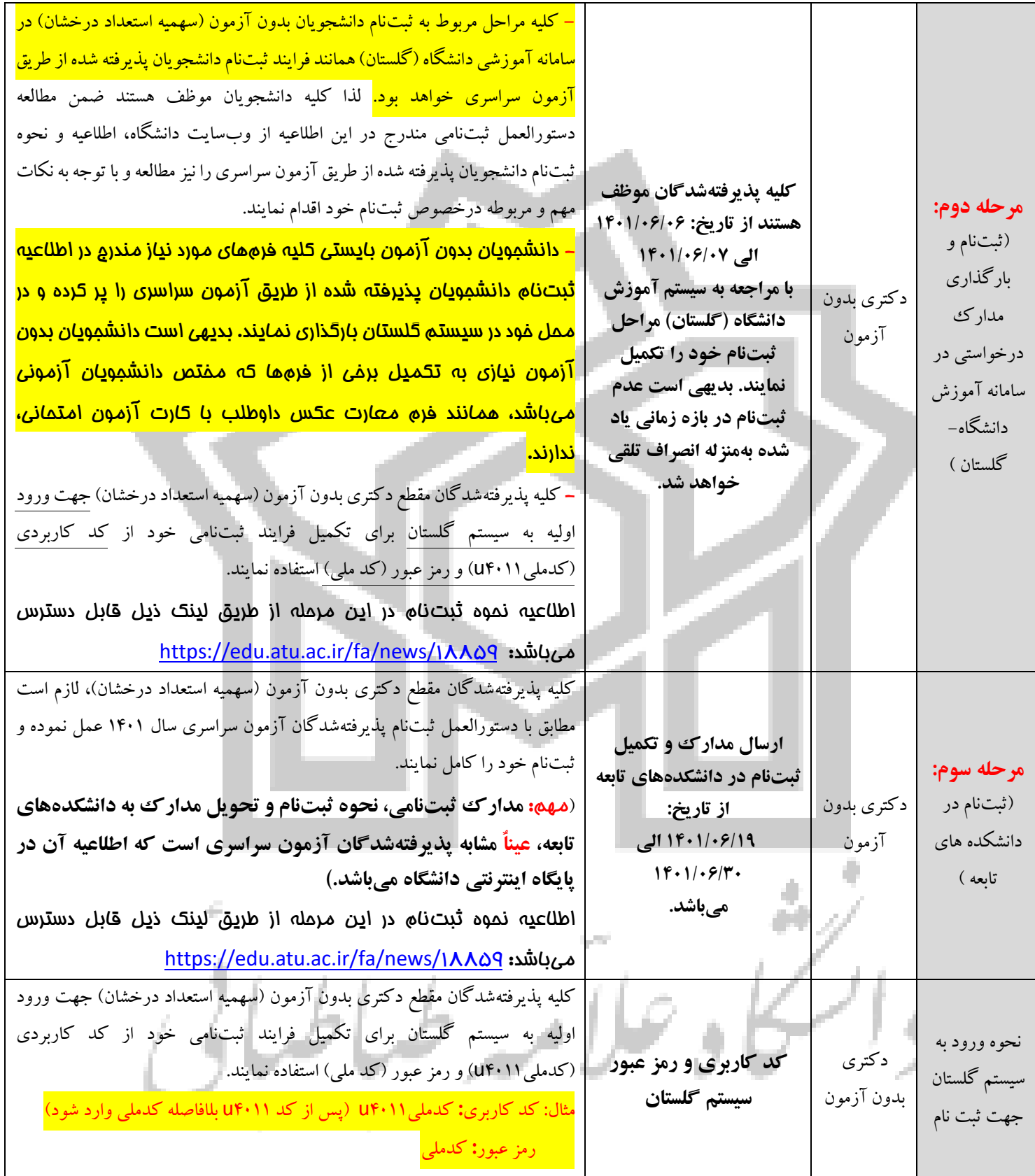

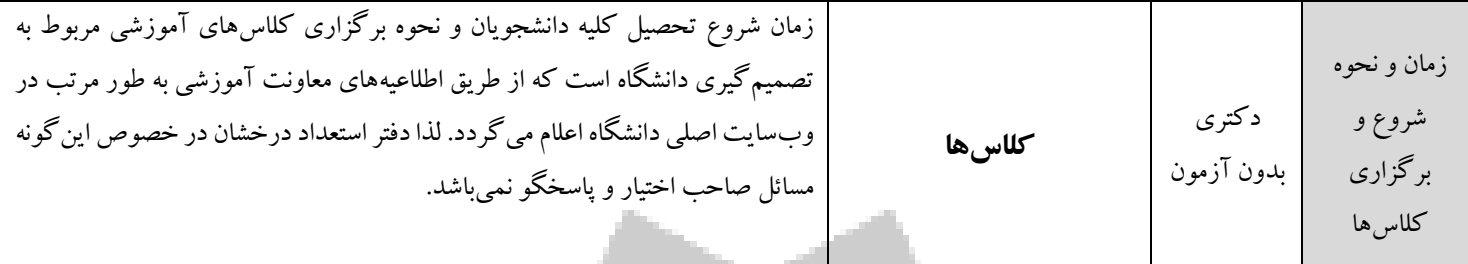

**نحوه ارتباط دانشجویان در خصوص سوالات و اشکالات احتمالی:** دانشجویان میتوانند سوالات ضروری خود را در رابطه با موضوعات استعداد درخشان با شماره تماس 00141141 کارشناس دفتر استعداد درخشان دانشگاه در میان بگذارند. همچنین سوالات مربوط به اشکالات موجود در فرایند ثبتنام در سامانه آموزشی گلستان را میتوانند از شماره تماس 00141121 کارشناس دفتر خدمات الکترونیک دانشگاه پیگیری نمایند.

**بسیار مهم:** کلیه بخشهای فرم صلاحیت عمومی بایستی بهدقت تکمیل گردد. لیکن اگر دانشجویی درخصوص بخش خاصی سابقهای ندارد (به عنوان مثال؛ وضعیت شغلی) با درج کلمه "ندارم" یا "شاغل نیستم" مشخص نماید. ضمناً تکمیل کامل بند ۸ فرم مذکور (تحت عنوان ۴ نفر معرف) مطابق توضیحات مندرج در فرم، بسیار مهم است.

**تذکر:**در صورتی که دانشجو فرم را ناقص پر نماید و هیات مرکزی گزینش، تایید صلاحیت ایشان را اعلام نکند، وضعیت ثبتنام دانشجو از مشروط به قطعی تبدیل نشده و مطابق مقررات با ایشان برخورد خواهد شد.

ׇֺ֝ **معاونت آموزشی دانشگاه–گروه استعدادهای درخشان**